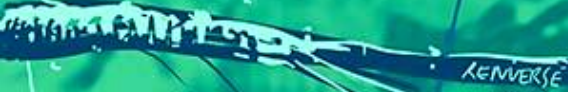

**REAL AND REA** 

RECYCLE AND

 $\epsilon$ 

Y

**REPAIRING** 

**IAAT** 

**UNITED STATES** Publier sur Mutu le réseau des sites locaux, participatifs et révoltés

propage of the state of

POURQUOI<sup>2</sup> comment ?

**SEPT 2023** 

 $\langle \cdot \rangle$ 

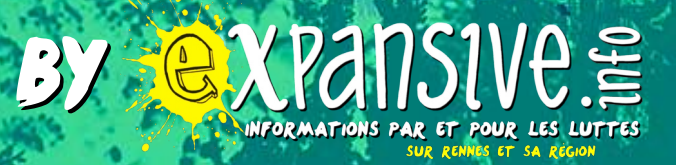

**Cu** 

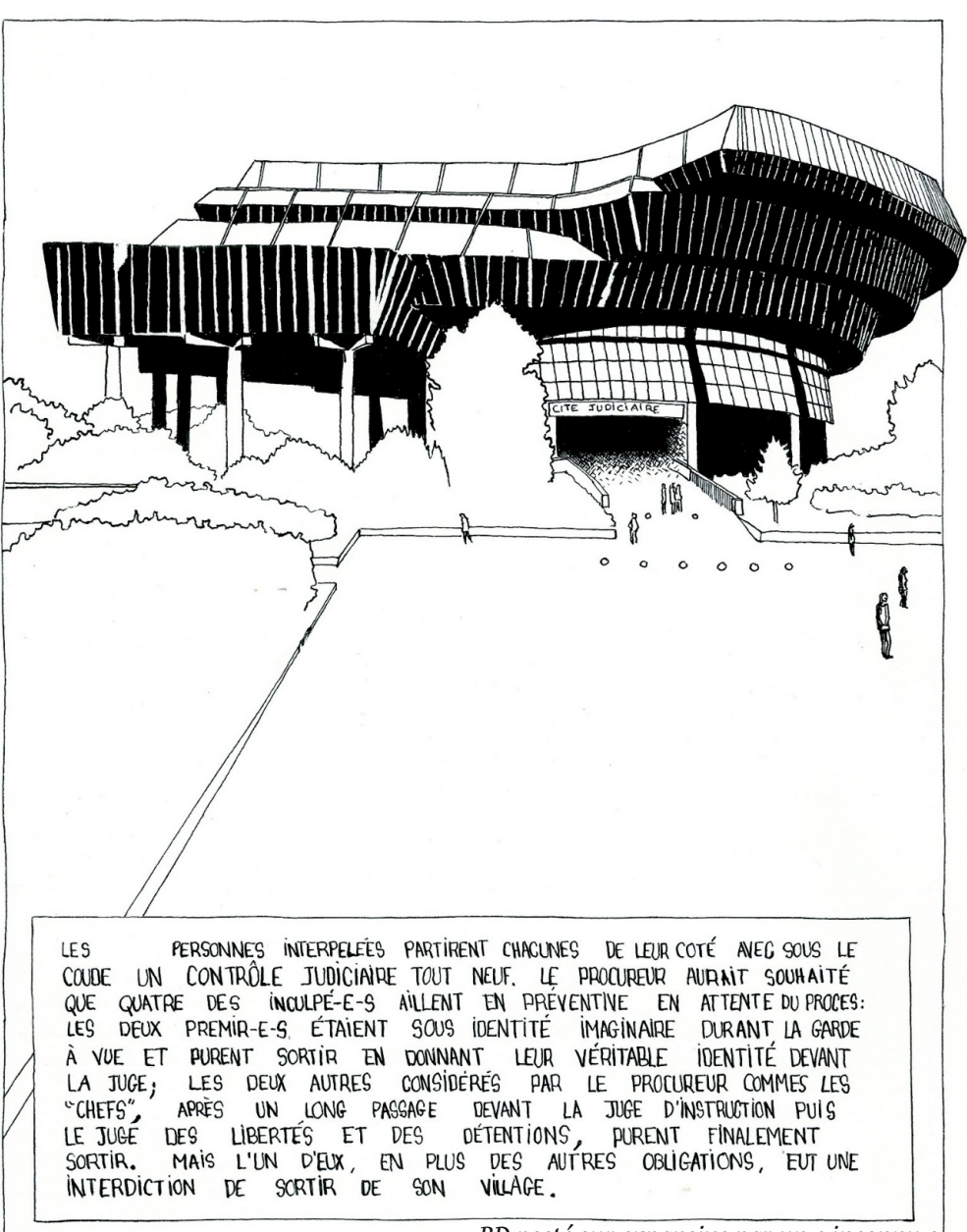

*BD posté sur expansive par un·e inconnu·e*

**Plus d'info sur la suite de l'affaire** *« 3 ans après, procès de l'affaire des 20 du métro* » Expansive.info - 31 mai 2019

Cette brochure vous est présentée par le site *expansive.info*. Créé en 2016 juste après le mouvement social contre la loi travail, ce média indépendant et participatif se veut être une caisse de résonnances des luttes sociales de Rennes et des alentours.

Si tu ne te sens pas à l'aise avec la publication d'article sur les sites Mutu, don't panik, cette brochure est là pour toi ! Dans le doute, tu peux nous contacter sur l'adresse : *expansive@mediaslibres.org*

*Septembre 2023*

### *Euh, il vient d'où votre nom chelou expansive.info ?*

En effet, c'est pas très limpide. C'est un clin d'oeil à une action directe de métro gratuit en 2016. Plus de précisions avec la BD en fin de brochure.

> *Credit image : Visuel de "La fête à Mutu" du 16 mars 2019, organisé par Paris Luttes info et des caramades de Mutu.*

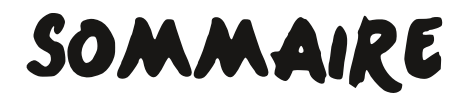

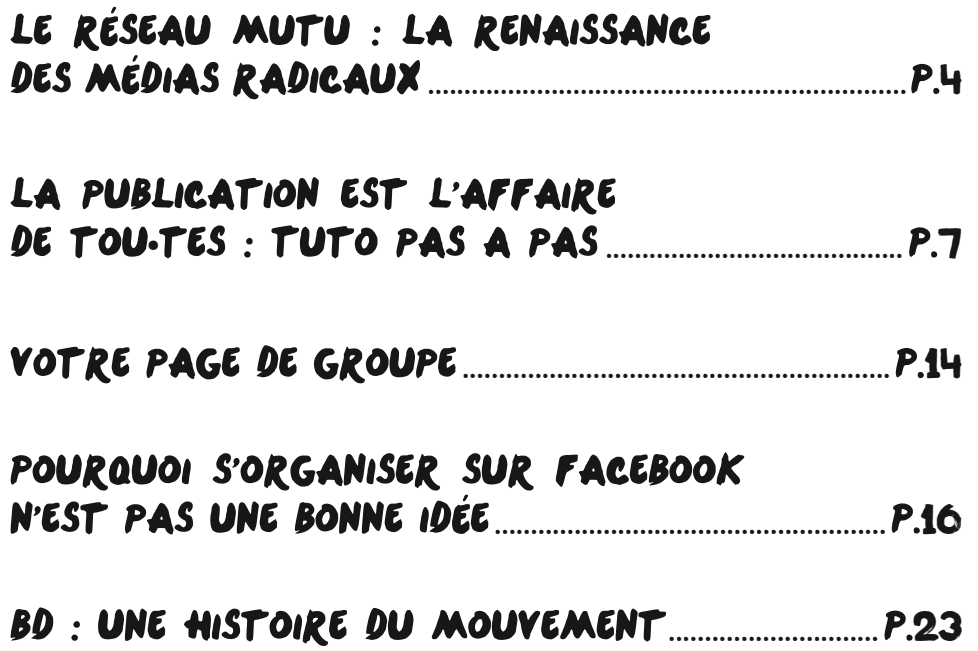

# Le réseau Mutu : la renaissance des médias radicaux

Ce réseau, appelé *« Mutu »*, correspond à un projet tout simple : la tentative de partager nos expériences et mettre en commun un certain nombre de dispositifs techniques. Une mutualisation de ressources et de pratiques qui associe pour l'instant 17 sites (en septembre 2023) assez différents dans leur fonctionnement, dans la composition de leur collectif d'animation ou par l'espace dans lequel ils s'inscrivent.

Ces sites partagent quelques caractéristiques, réunis dans notre charte :

### La publication participative

1 Les sites du réseau *Mutu* sont des espaces ouvert aux contributions. Toute personne ou collectif peut se créer un compte pour accéder à l'interface privée d'un site et y proposer un article. La rédaction n'est pas réservé à un collectif de rédaction ou à des spécialistes.

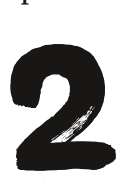

#### L'aide à la **PUBLICATION** La production de texte

peut être un processus difficile, et après un long travail d'écriture on a parfois du mal à prendre du recul sur son article. Le collectif de modération propose une relecture et des conseils sur la mise en page ou la lisibilité du texte.

### L'ouverture

3 Nos sites sont pensés comme des espaces de rencontre entre diverses pratiques. Ils n'ont pas vocation à

être l'expression d'une seule tendance. Pour ça, nous restons à des réflexions qui traversent nos espaces et nous construisons des liens avec les personnes en lutte.

### Les idées politiques anti-autoritaires

.<br>4 Les sites du réseau *Mutu* ont pour but de permettre l'expression de celles et ceux qui luttent pour un changement radical de la société dans un sens émancipateur. Ils sont donc fermés aux articles qui véhiculeraient différentes formes de domination (sexisme, racisme, âgisme, etc.) ou

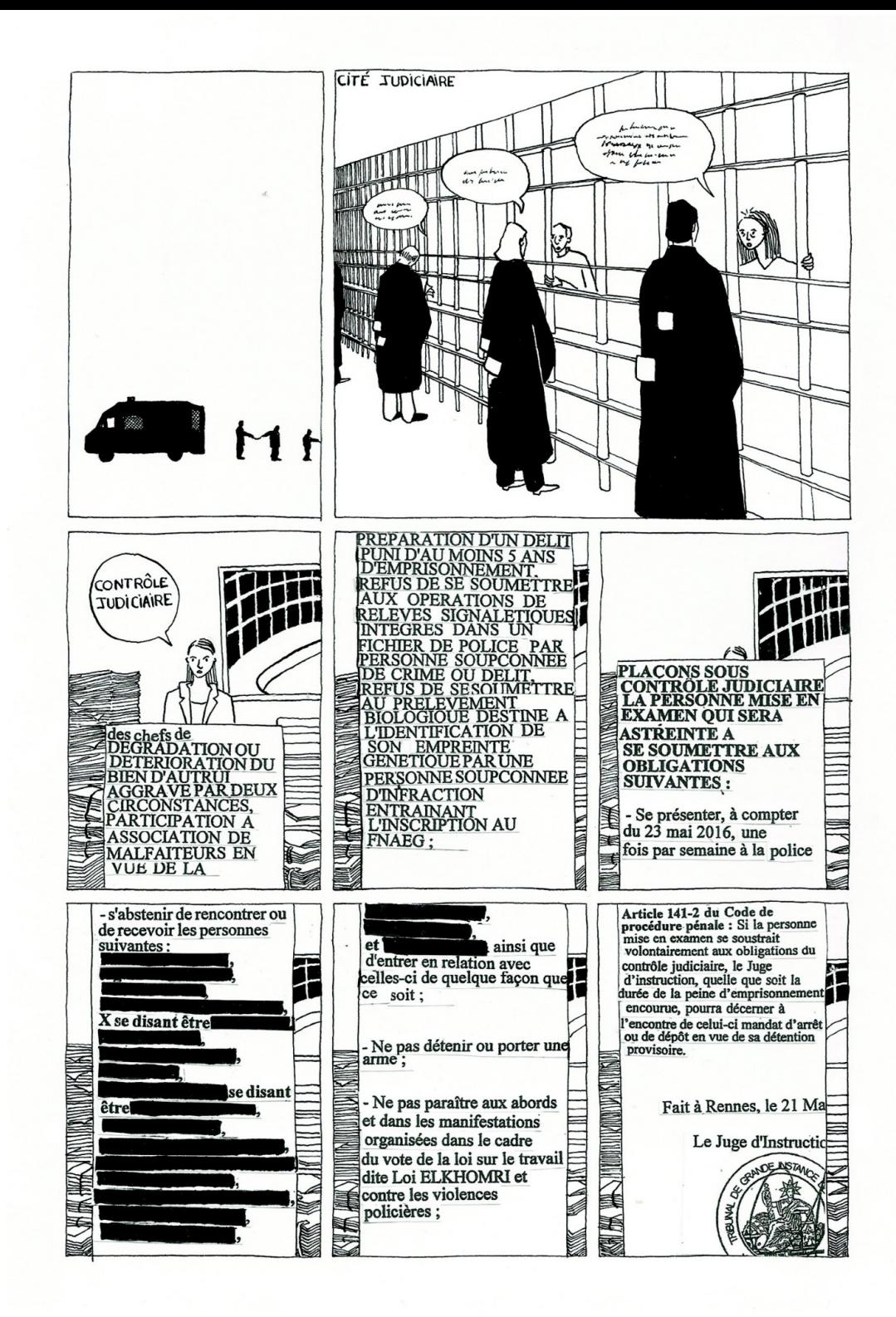

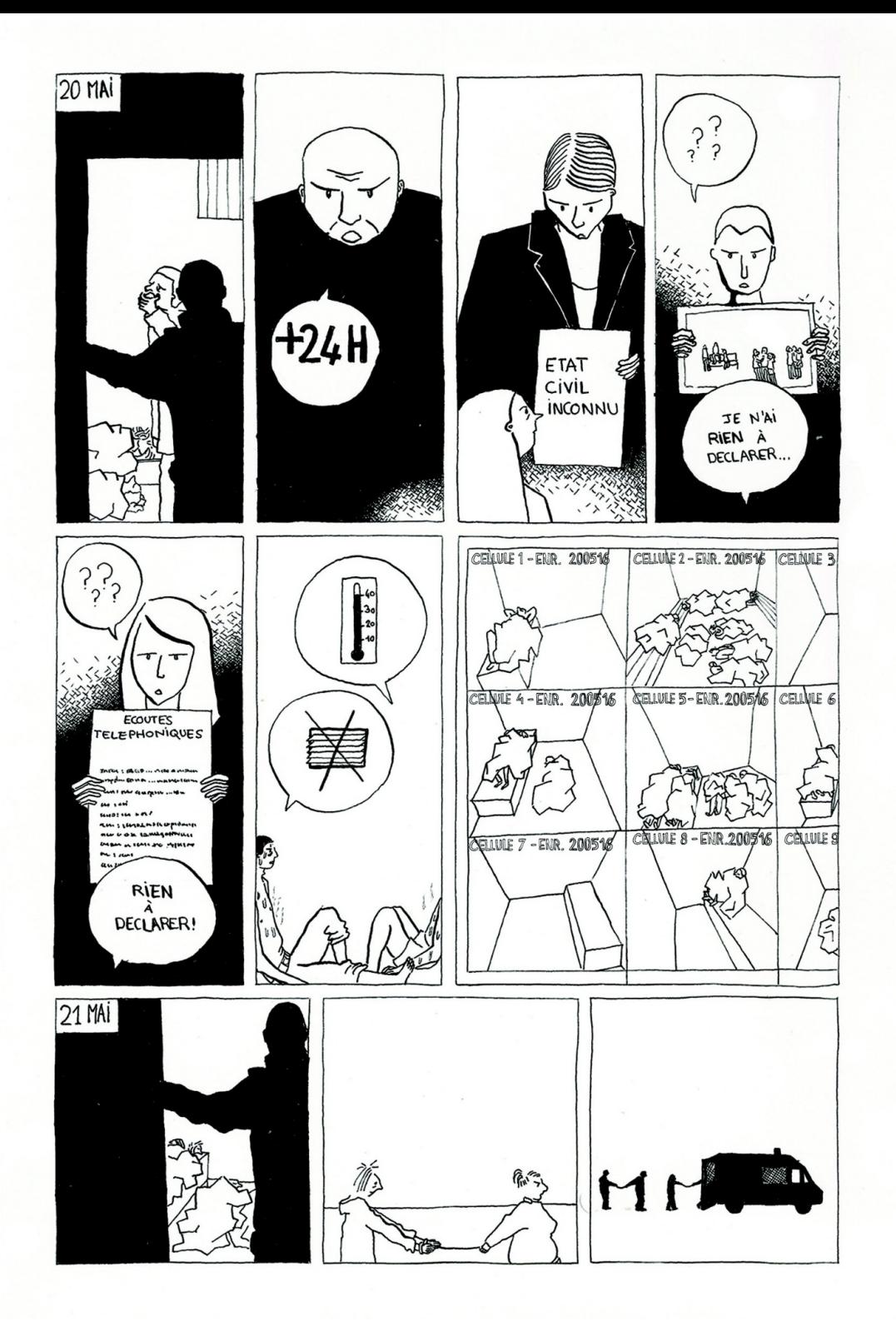

à la propagande électorale. Au sein de ce cadre commun, chaque site à sa propre politique de modération, qui est fonction du contexte local et des alliances construites.

#### La diffusion des articles publiés

5 Nous essayons de faire circuler au maximum les articles qui y sont publiés. En travaillant sur l'apparence des sites et sur les contraintes de lecture (ordi, téléphone) ; en questionnant l'utilisation des réseaux sociaux par nos sites ; à l'aide du portail Mutu servant

de porte d'entrée sur nos sites, etc.

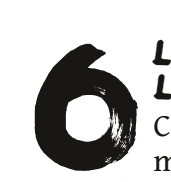

L'ancrage dans le contexte local Chaque équipe de

modération est en lien avec le contexte politique pour éviter de faire de l'information hors-sol déconnectée des réalités locales. Les sites se veulent être représentatifs des diversités politiques locales. L'information locale est souvent monopilisée par des médias mainstream aux objectifs peu émancipateurs. Les sites Mutu sont une contreoffensive pour diffuser une lecture politique des évènements

locaux, dans son fonctionnement comme dans sa mise en

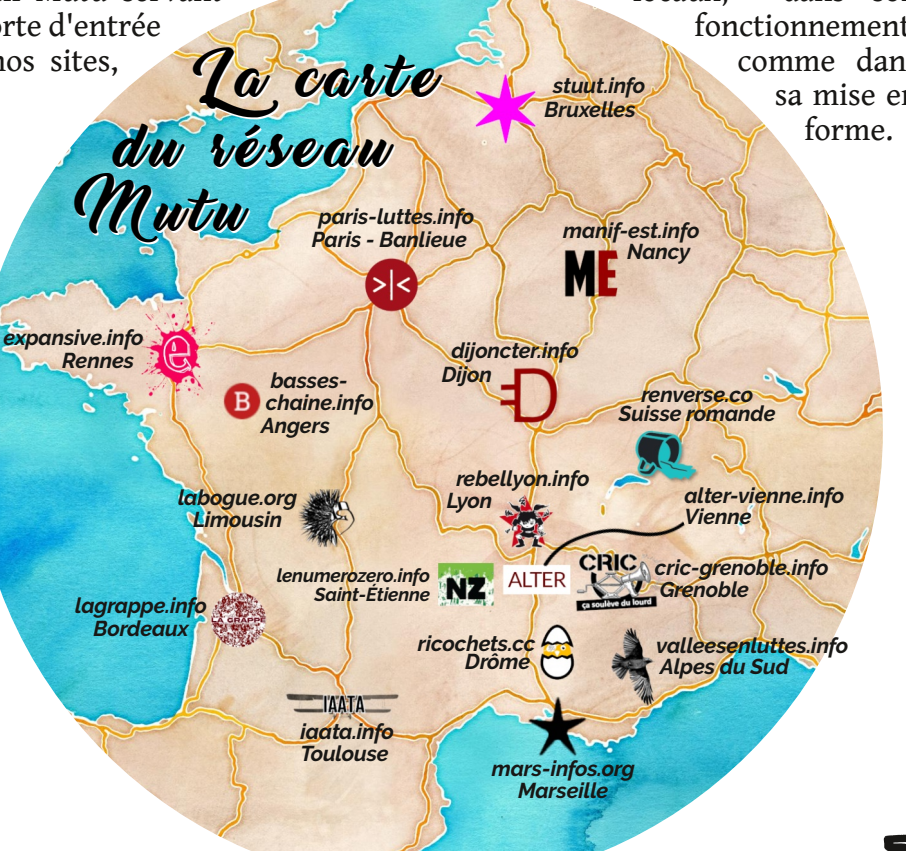

### L'entraide entre les sites similaires .

7 La volonté de se constituer en réseau ne se limite pas à l'idée de mutualiser des ressources techniques développement). Nous partageons la volonté de croiser nos expériences de lutte, de les mettre en lien, et d'échanger sur nos pratiques. Un certain nombre de ville où nous sommes implanté·es partagent des réalités communes : métropolisation, mise au ban des quartiers populaires, luttes salariales d'une même boîte présente dans plusieurs villes...

Cette entraide constitue la raison d'être de ce réseau. Elle a pour but de favoriser et d'accompagner l'émergence de nouveaux sites locaux et de permettre à ceux qui existent déjà de se renforcer. Elle prend deux aspects :

### Un aspect technique

### Une forme pratique

Le développement d'une interface de site par défaut, la possibilité d'un hébergement Internet en commun, l'échange de coups de main divers et de connaissances sur la sécurité et sur l'ergonomie.

Des réflexions et des échanges sur les enjeux de l'information dans les luttes, sur les difficultés et succès rencontrés dans l'animation de tels sites, l'écriture, etc…

La mutualisation de nos ressources nous parait indispensable pour développer une information locale forte, afin de soutenir les mouvements émancipateurs et diffuser les idées anti-autoritaires. Elle permet de faire face à l'hégémonie des grands groupes contrôlant les médias et donc notre autonomie en période de mouvement social, et de contrer l'offensive des médias d'extrême droite.

Notre agrégateur *reseaumutu.info* propose de visualiser rapidement les articles mis en avant, en une ou en manchette, sur chacun des sites participant au projet « mutu ». Ces mises en avant restent subjectives et parcellaires. Le site *mediaslibres.org*, qui relaie l'ensemble des articles publiés sur les principaux médias alternatifs francophones, continue d'être une référence plus complète !

**Si vous avez envie de nous rejoindre ou pour toute autre info, par mail :** 6 *contactmutu@mediaslibres.org*

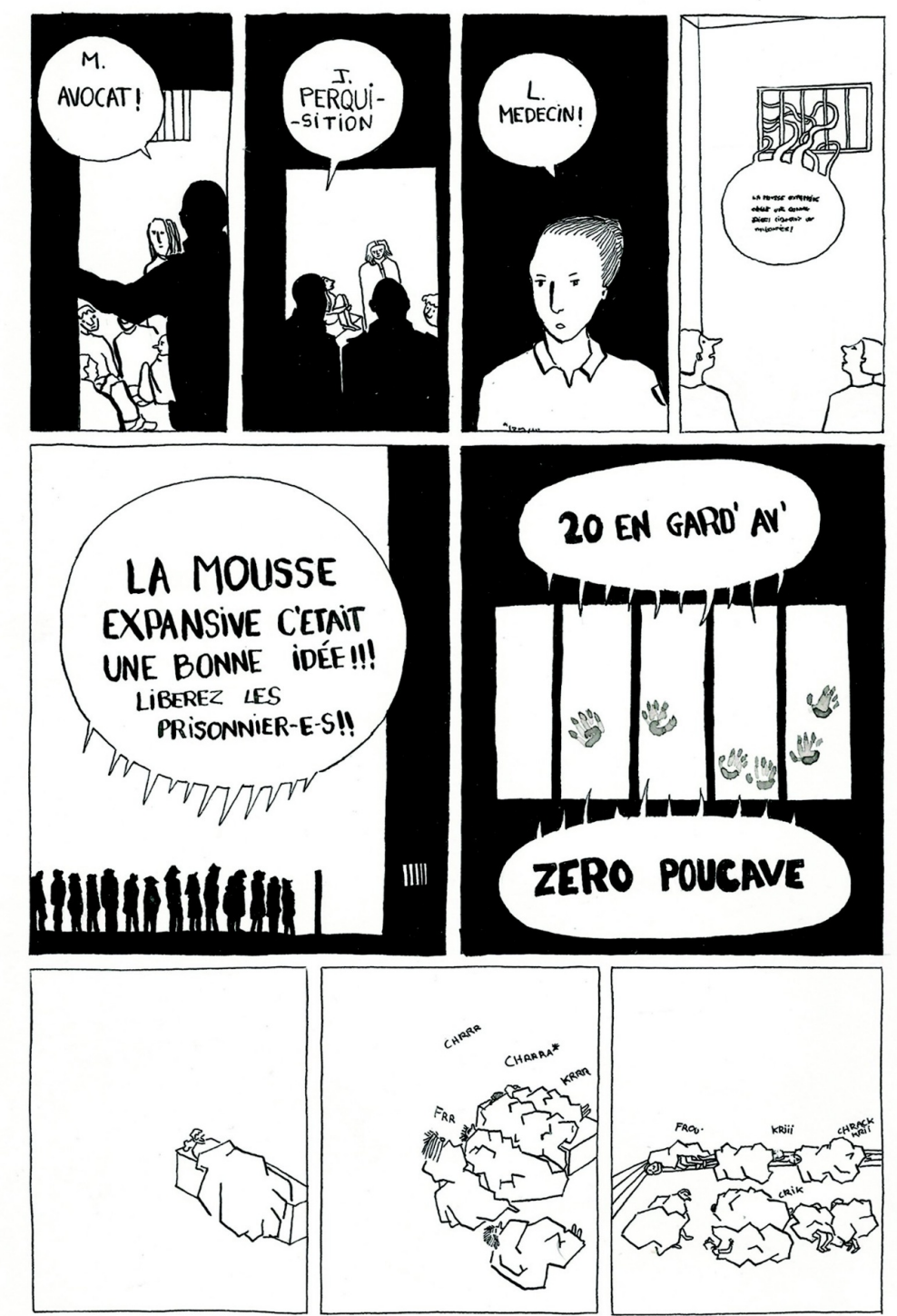

\* BRUIT DES COUVERTURES DE SURVIE.

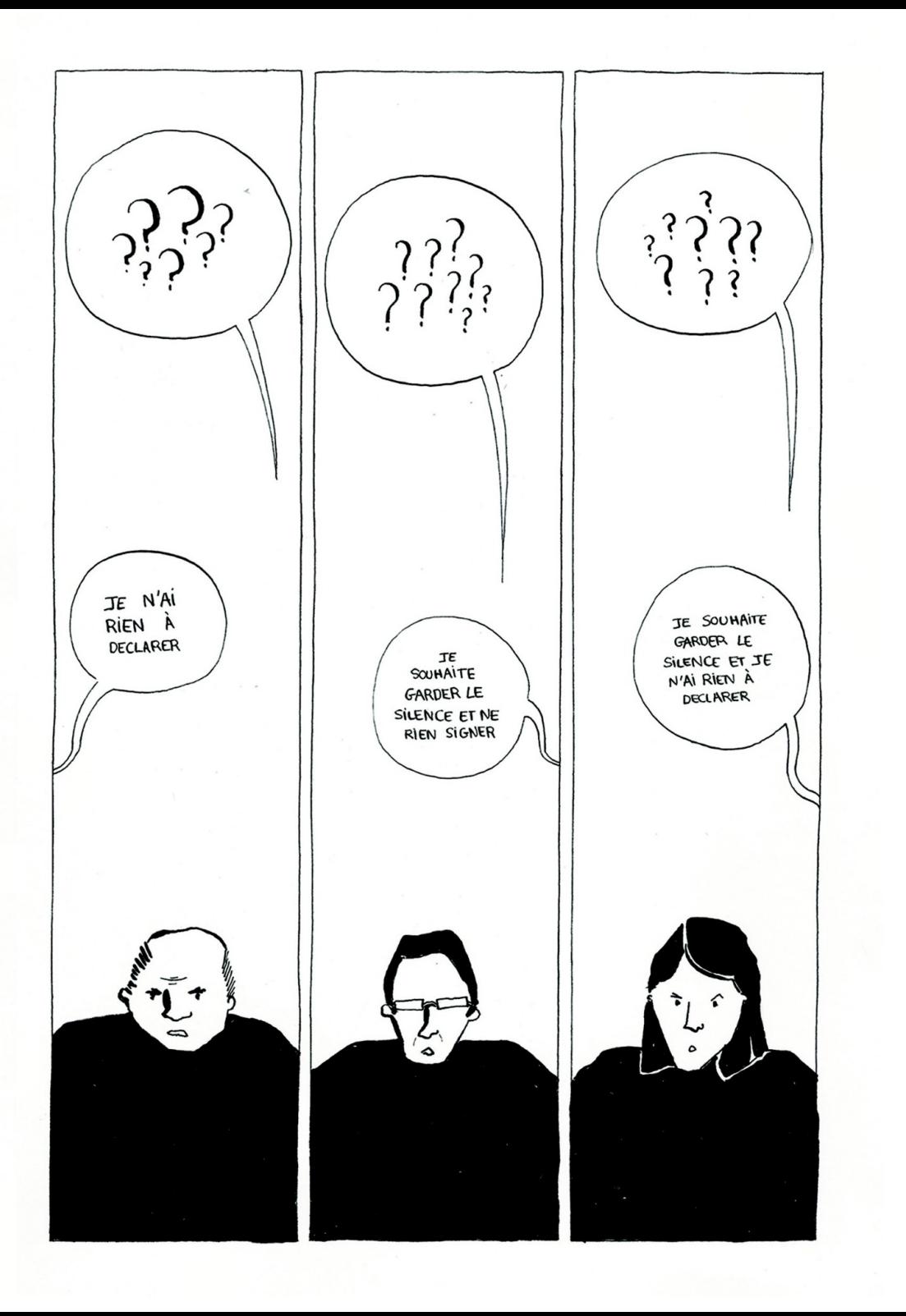

## La publication est l'affaires de tou•tes Tuto Pas à pas exemple sur expansive

Les sites du réseau *Mutu* sont collaboratif, donc ouvert à la publication aux différents mouvements d'émancipation et plus largement à toute personne qui souhaite témoigner de vécus, porter des analyses critiques ou encore proposer des alternatives.

En prenant exemple sur *expansive.info* (mais c'est très similaire sur les autres *Mutu*), voici des explications pour te guider de la création du compte à la publication.

### 1. iNSCRIPTION

Avant toute chose, il faut t'inscrire sur le site, avec une adresse anonyme, ou une adresse jetable (comme *yopmail*).

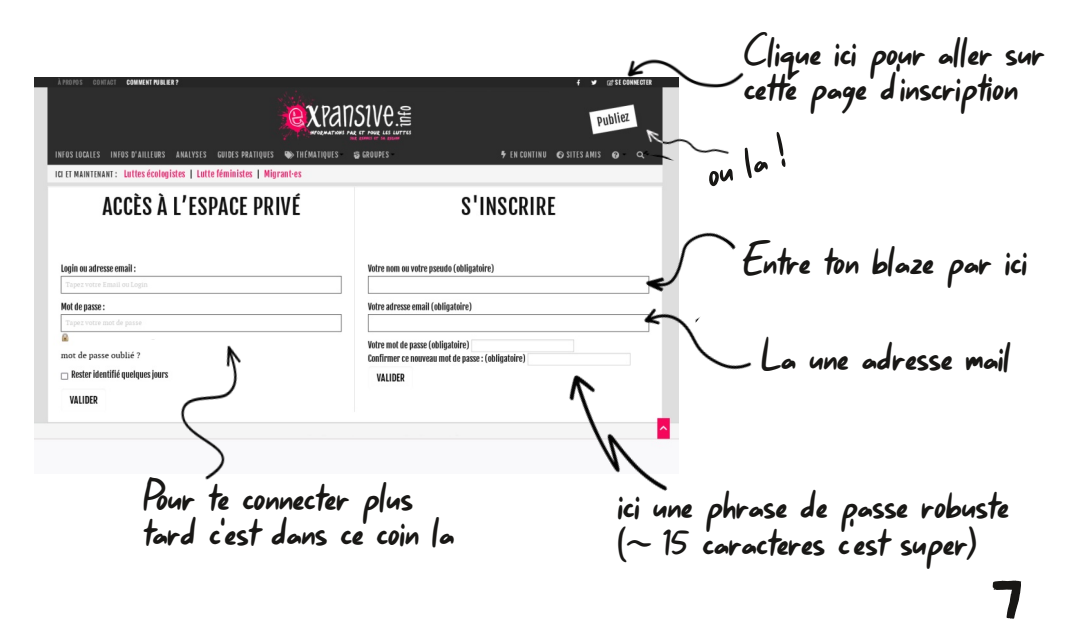

### 2. Publier avec une sécurité maximale

Nous faisons tout ce qui est en notre possible pour augmenter la sécurité numérique des utilisateur-ices (serveur auto-hébergé et chiffré, site en *https*, métadonnées des images effacées automatiquement, etc.). Pour autant, c'est aussi de ton côté qu'il y a des enjeux de sécurité.

### **Petites astuces pour publier avec un maximum de sérénité :**

- A l'inscription, utilise une adresse mail anonyme, voir jetable
- Change ton mot de passe pour un assez long (~15aines de caractères ou plus), avec quelques caractères spéciaux et / ou chiffres, mais en restant pas trop compliqué à retenir non plus
- Sers-toi d'outils d'anonymisation de tes naviguations (Tor, VPN)
- Fais attention à ce que tu écris dans tes articles, dans le forum et aux photos que tu publie : évite d'incriminer qui que ce soit

### 3. Page d'accueil

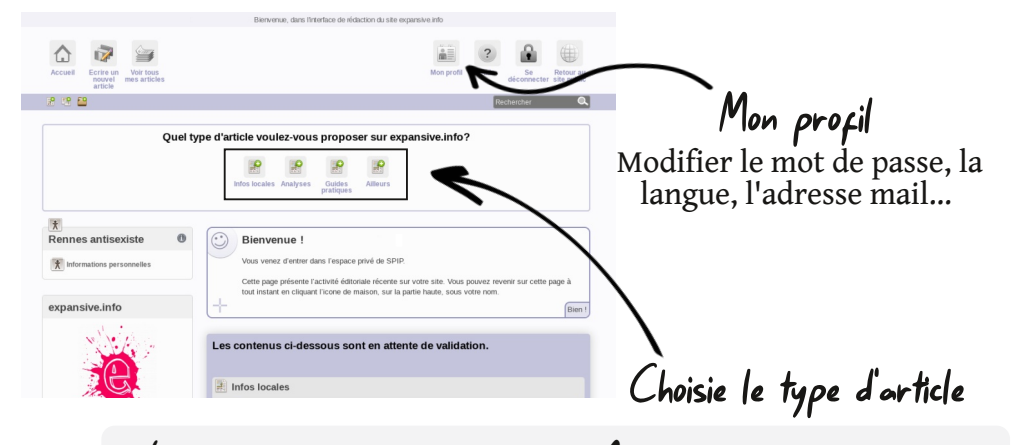

Infos locales Toutes les infos concernant le contexte rennais et alentours

Analyses Analyses et réflexions, théoriques ou d'actualités

8

#### À lire ailleurs Textes qui parle pas du local, ou écrit par des sites camarades.

### Guide pratique Comme son nom l'indique !

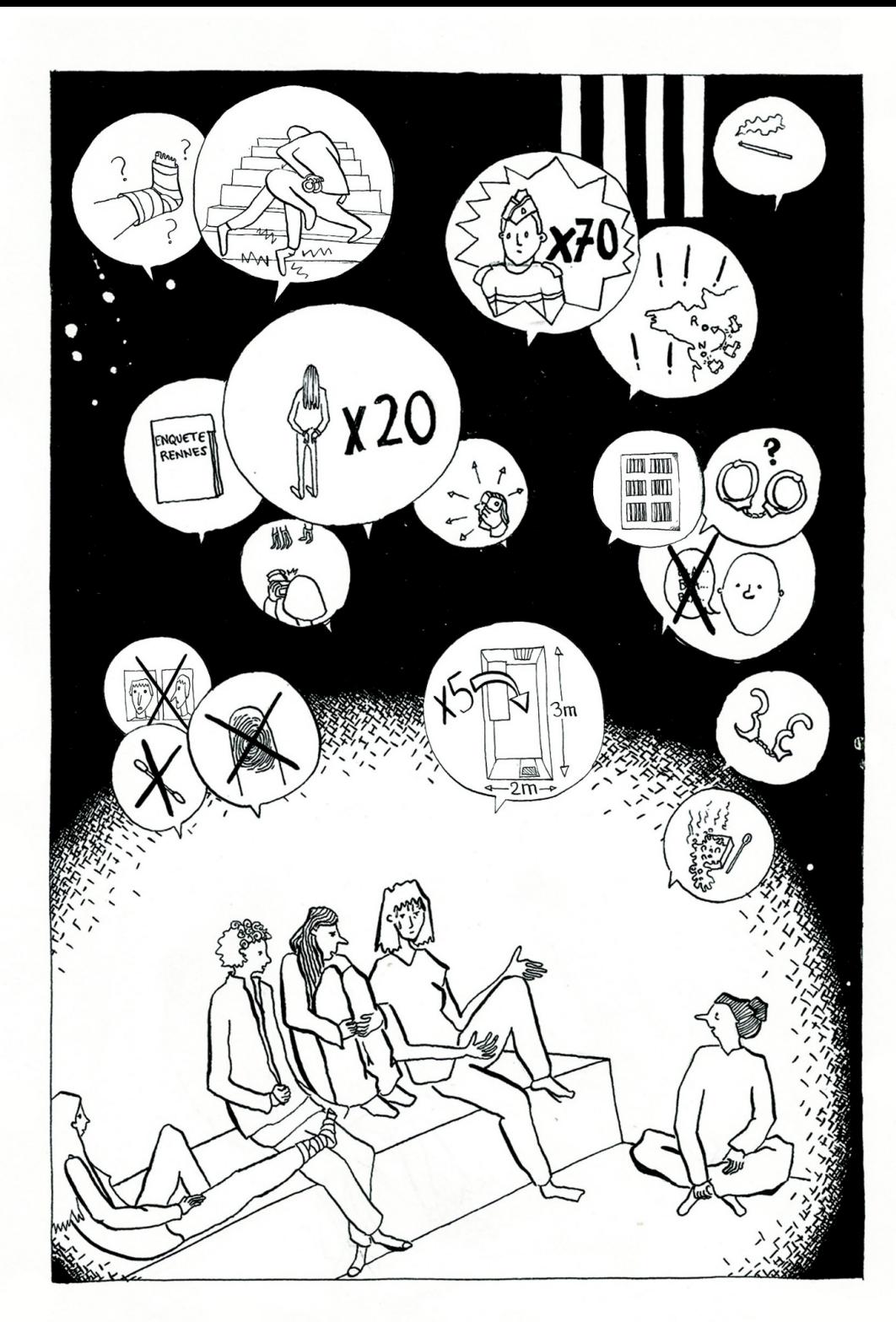

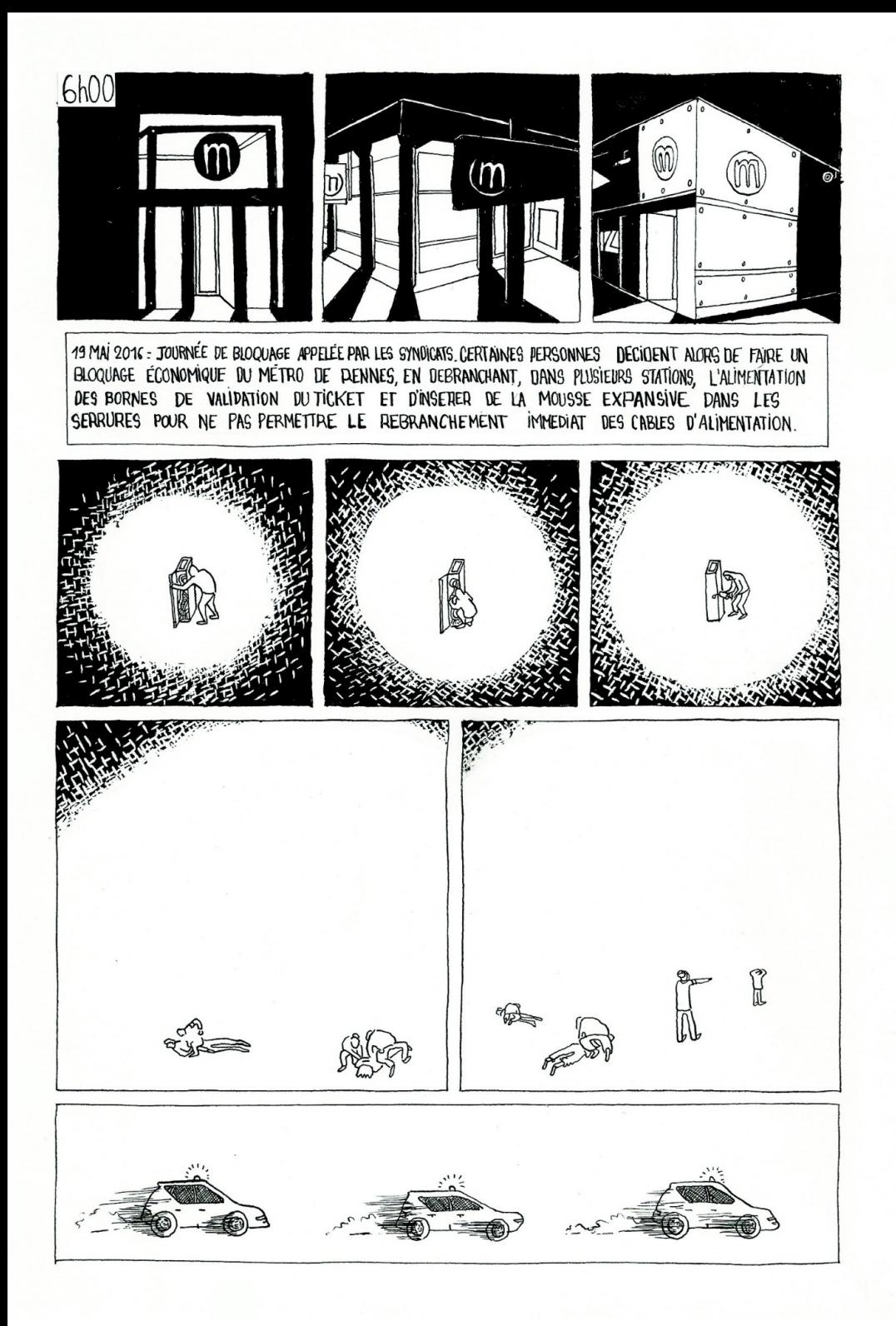

Une fois la catégorie d'article choisie, la page de rédaction s'ouvre. On peut y distinguer 2 parties. Celle de droite constitue l'écriture de ton article en lui-même.

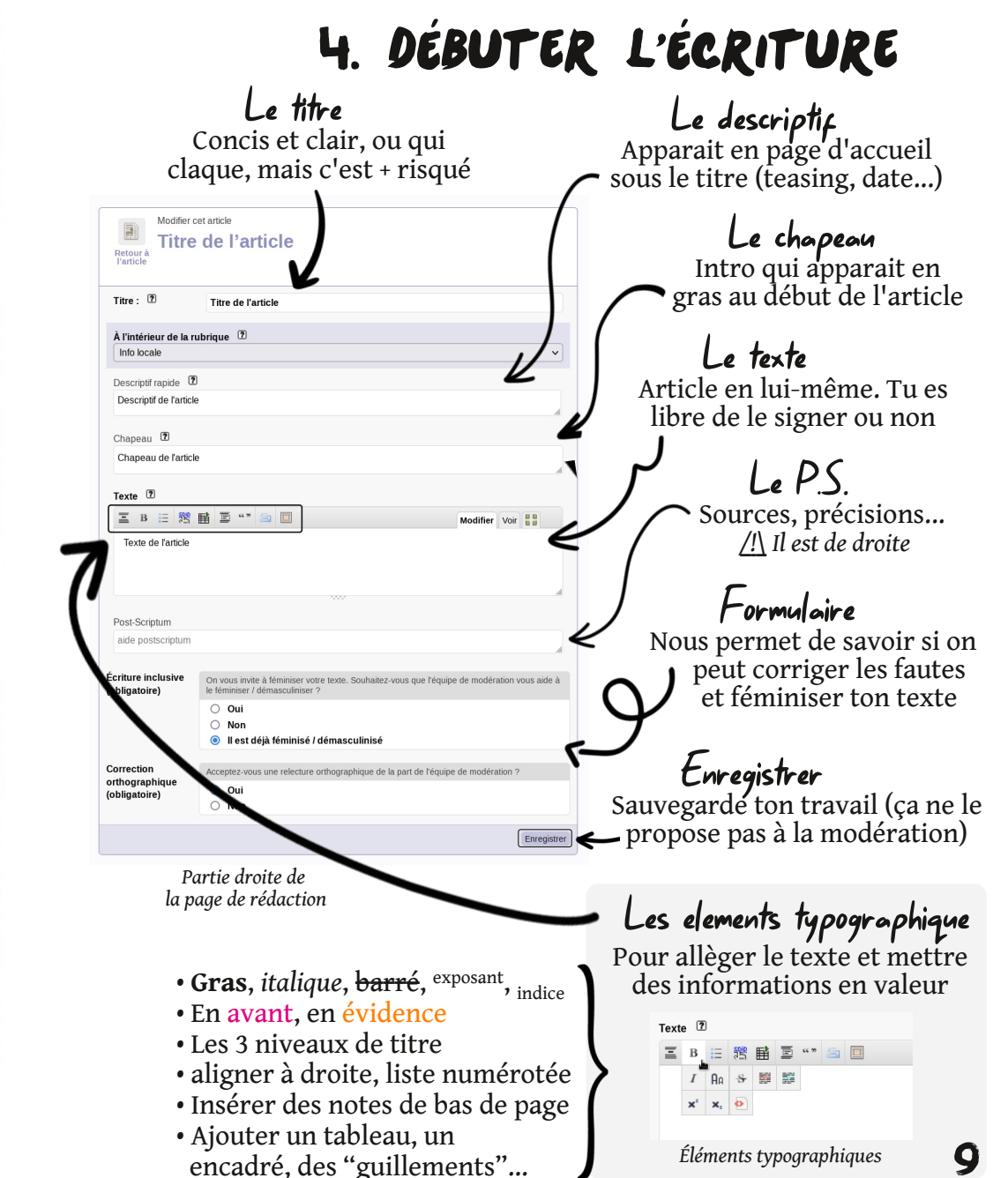

La partie de gauche te permet d'insérer des images au sein de ton article.

### 5. aJOUTER UNE IMAGE

**Documents | PAIbums** 

Déposez vos fichiers ici ou cliquez sur ce cadre

Télévers

Chois

Dans ton article, tu peux ajouter autant d'images que tu veux. Elles permettent de dynamiser ton article, et aussi de l'alléger.

/!\ Il ne faut pas les confondre avec le logo de ton article (voir *chapitre « 8. Ajouter le logo »*)

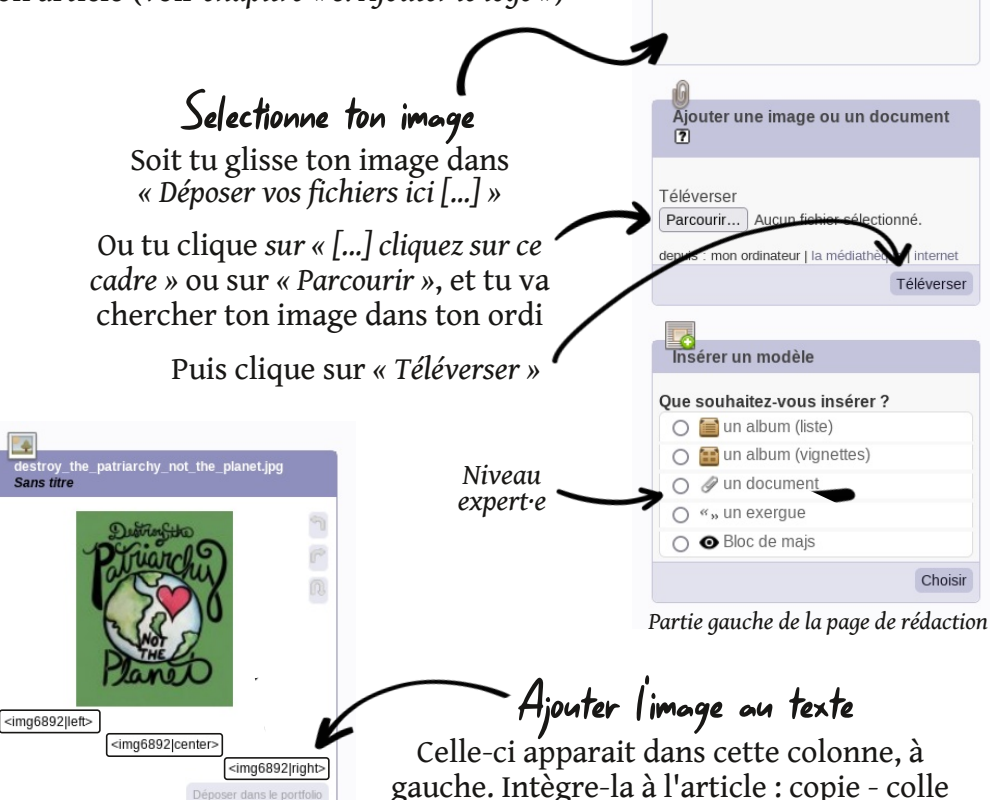

*Ajout d'une image*

ser dans le portfo

*« <imgXYZ|[...]> »* à l'endroit voulu Tu peux la mettre à gauche (*left*), au centre (*center*) ou sur la droite (*right*)

Une fois que t'as fait tout ça, tu peux appuyer sur *« enregistrer »*. Ça va juste enregistrer ton article (sans le proposer à la modération). Tu peux revenir le modifier à tout moment en cliquant sur *« Modifier cet article »*.

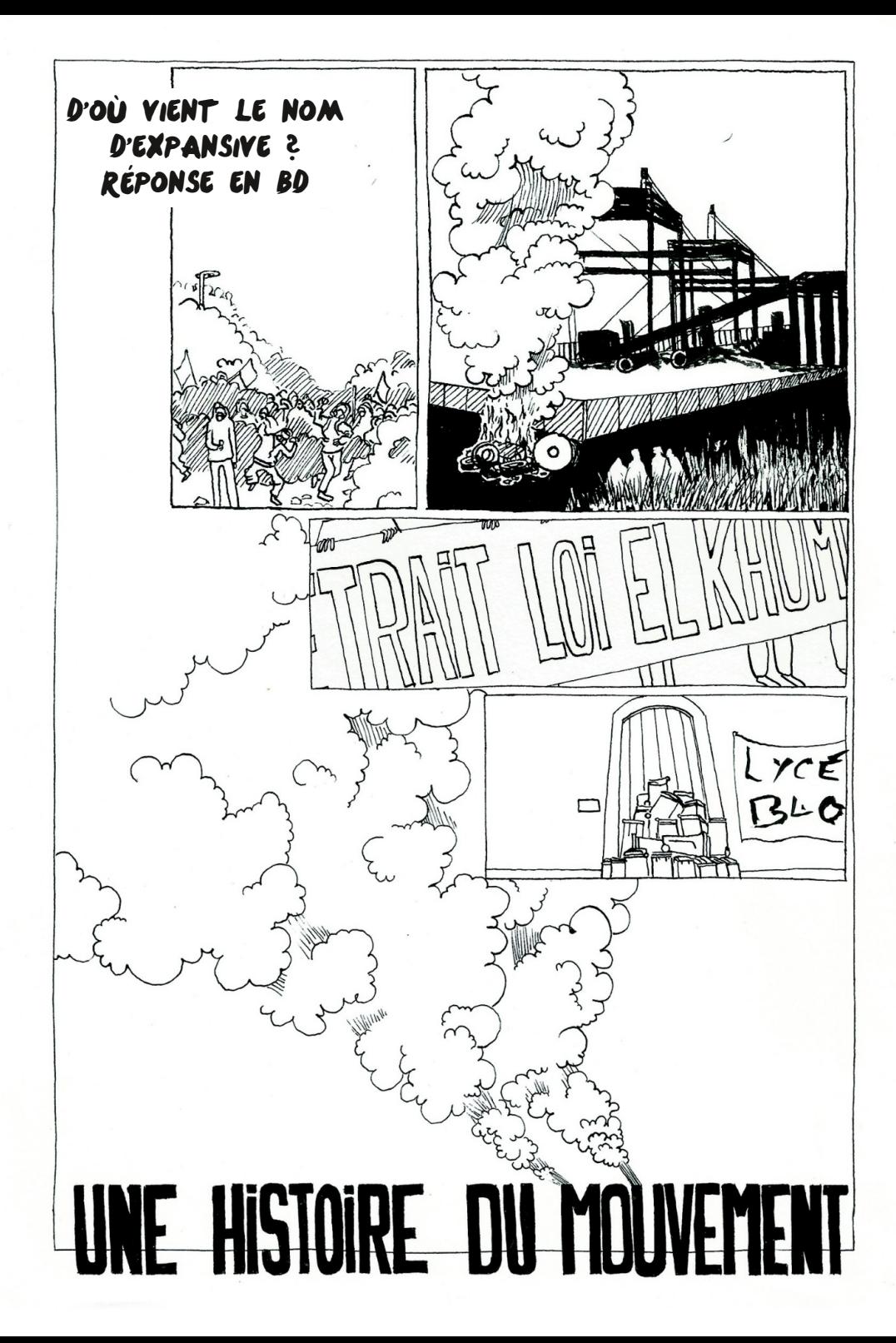

Dans ce cas-là, c'est vous qui tentez d'utiliser *FB* et *Twitter* pour parvenir à vos fins et amener les lecteurs sur votre site. Vous sortez ainsi les gens de *FB* pour les amener vers des outils plus cleans (pas de pub, sécurité) et respectueux de la vie privée des utilisateurs et utilisatrices.

Votre site ou votre blog lui, même s'il tombe en disgrâce auprès de *FB*, ne sera pas fermé. Vous préservez un archivage, une trace de votre activité et vous laissez le choix aux personnes qui veulent vous lire ou vous rejoindre de le faire sans être dépendant d'une multinationale.

Ici sont exposées seulement quelques pistes.

- Créer un site ou un blog c'est se projeter dans le temps pour ce qui est de l'archivage. C'est multiplier les écosystèmes et les espèces numériques, bref renforcer la biodiversité numérique en plus d'avoir un outil plus adapté<sup>6</sup>.
- Participer à un site Mutu 7 comme *Paris-luttes.info*, *Renversé*, *Manif'Est*, *Marseille Info Autonome*,... en tant que contributeur (individu ou groupe) c'est créer du commun avec les autres groupes, les autres initiatives, c'est voir ce qui se passe dans le champ d'à côté, c'est créer et renforcer collectivement un outil qui permet à toutes et tous d'être mieux lu car *Paris-luttes.info*, par exemple, a été pensé pour être un porte-voix (importante page *FB* et *Twitter*, lectorat nombreux et déjà constitué).

### Quelques outils pour réduire notre dépendance aux réseaux sociaux

Utiliser *Signal* pour les discussions de groupes plutôt que *Messenger* ou *Whatsapp* ; Utilisez des Wiki ; Utilisez *Framadate*, *Framapad*, des listes de discussion pour vous organiser, vous donner rendez-vous ; Utilisez aussi les sites comme *Paris-luttes info*, *Renversé*, *Mars Info Autonomes*, etc. pour maximiser la diffusion.

<sup>6</sup> Pour créer des sites militants rapidement et sécurisés il est possible de créer un site *« noblogs » : noblogs.org*

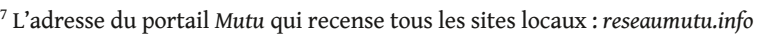

Après enregistrement, tu arrive sur  $\begin{array}{ccc}\n\bigcirc & \circ \\
\circ & \circ\n\end{array}$ l'écran *article en cours de rédaction* : Le statut de l'article  $4113$ C'est ici que tu peux le proposer à la modération **LE**<br>Logo de l'estiste (El Le logo C'est l'image qui va représenter l'article Les mots-clés Utile au référencement et classifie l'article dans des rubriques .<br>Nasariyatif da Pasariy Evenement Annonce ton évènement dans l'agenda d'*Expansive* Modifier l'article Travail ton article en plusieurs fois*Écran de l'article en cours de rédaction* Poster un message Bonus Pour communiquer avec l'équipe de modé, ou

*Ajouter un doc* : sorte de PJ à l'article *Album* : album d'images (niveau expert·e)

### Ajouter des mots-cles

Pour indiquer à quoi ton article se rattache. Plusieurs types :

entre auteur-ice

- Localisation
- Thématique(s)

N'oublie pas de cliquer sur *« Ajouter »* à chaque mots-clés

## 6. Les mots-clés

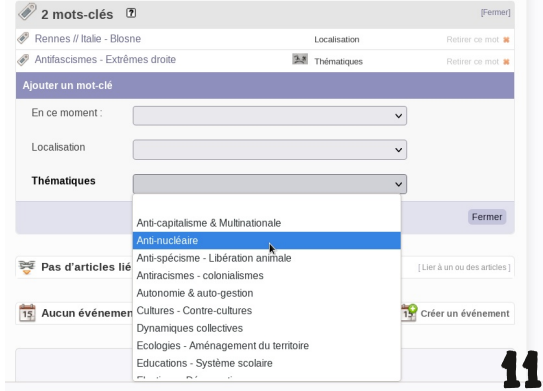

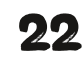

## 7. aSSOCIER TON ÉVÈNEMENT

Pour lier un évènement à ton article et ainsi l'ajouter à l'agenda d'*Expansive*, clique sur *« Créer un évènement »*.

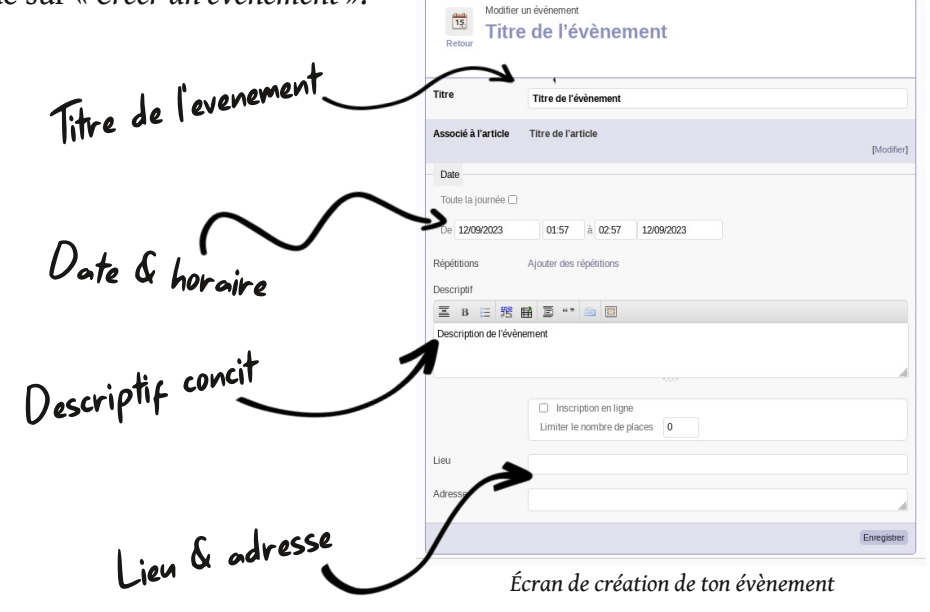

### 8. aJOUTER le logo

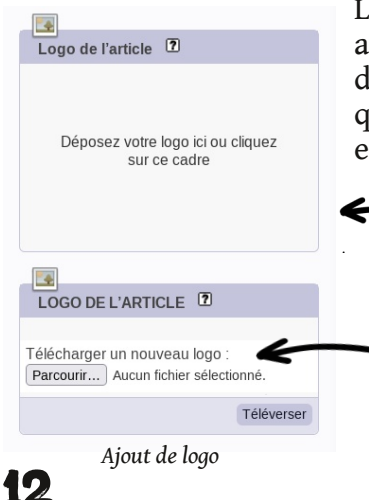

Le logo, c'est l'image qui va représenter ton article. Elle apparaîtra sur la page d'accueil d'*Expansive* avec le titre et le descriptif, ainsi qu'en haut à droite de ton article. Son format est en 3/4 (600 de haut × 800 de long).

> Sélectionne ton image Soit tu <sup>g</sup>lisse ton image dans *« Déposer votre logo ici [...] »*.

Ou tu clique sur *« [...] cliquez sur ce cadre »* ou sur *« Parcourir »*, et tu va chercher ton image dans ton ordi.

Puis clique sur *« Téléverser ».*

### FB est-ce vraiment si pratique ?

Pour en terminer rapidement sur les aspects négatifs de *Facebook*, il est certes facile d'ouvrir une page mais le réseau social est pensé pour une utilisation individuelle et non pas collective.

Il y a par exemple un vrai problème d'archivage pour les collectifs. Il est impossible pour un lecteur de retrouver un post qui a plus de quelques jours. L'outil n'est pas pensé pour ça mais pour l'immédiateté, ce qui ne nourrit pas toujours la réflexion. Il y a un nivellement de l'information ou un appel à une action anticapitaliste se retrouve coincé entre deux pubs par exemple. Où la vacuité de votre pote qui parle de ses stan smith côtoie l'annonce d'un meurtre policier. Les infos sont mises au même niveau. De même *FB* atomise l'information des collectifs, il y a du coup difficulté à relier les infos ou les initiatives entre elles.

*Facebook* n'encourage pas une gestion très horizontale, ni même collective des comptes. Que se passe t-il quand le ou la camarade qui a les codes se barre avec ou décide que la page du collectif est la sienne ? 5

### Zad et biodiversité numérique, s'émanciper de Facebook

Pour utiliser une métaphore simple *FB*, *Twitter*, *Insta, Google*... sont comme des monocultures ultra-libérale dans des champs gigantesques, or nous avons besoin de plus petites parcelles pour expérimenter l'autogestion. Nous avons besoin de diversité dans les contenus mais aussi de diversités dans les structures (multitude de sites, de serveurs, etc.). Bref, faire du « bio » et des AMAP pour filer la métaphore jusqu'au bout.

### Alors que faire ?

Un article spécifique serait probablement nécessaire pour répondre à la question. Le but n'est pas de ne plus utiliser les réseaux sociaux du tout mais de ne pas être totalement dépendant d'eux. On peut avoir son site, publier sur *Paris-luttes.info* pour faire connaître son actu ou ses positions ET aussi avoir des comptes de réseaux sociaux qui servent comme caisse de résonance à vos contenus.

<sup>5</sup> À ce sujet, lire : *« Lettre ouverte d'Occupy Wall Street à Nuit Debout : Nuit Debout, méfiez-vous ! »*, Paris Luttes Info, 16 juin 2016

Se donner rendez-vous sur *FB* pour lutter contre le système, c'est comme se donner rendez-vous à *KFC* sous une caméra en laissant sa carte d'identité au vigile avant de comploter contre ce monde. Tout cela serait justifié car *« il y a beaucoup de monde à KFC »*... Mais enfin, nous direz-vous,

 $\mathcal{O}$ 

Ω

 $\mathcal{O}$ 

 $\bigcap$ 

je reçois beaucoup d'infos via *FB* et de nombreuses personnes autour de moi semblent s'emparer de cet espace pour communiquer et s'organiser. On rencontre des gens d'autres horizons, d'autres milieux sociaux... C'est possible, mais c'est possiblement aussi ce qu'on appelle *« l'effet bulle de filtres »* 4 . Pour faire court, *FB* va encourager le contenu qui semble vous passionner. Si vous adorez o la pêche, vous aurez non seulement des pubs pour des hamecons mais en plus les contenus postés par vos amis sur  $\bigcirc$ ce sujet seront mis en valeur dans votre fil.

Si vous êtes intéressé par les mouvements sociaux et les manifs alors *FB* favorisera ces contenus spécifiques. D'où une distorsion entre l'impression de diversité des gens et d'impact de nos sujets de préoccupations  $\circ$ sur *FB* et la réalité des mises en relations qui sont beaucoup plus confinées.

Hormis quelques buzz qui arrivent à transpercer les « bulles », vos articles risquent seulement d'alimenter une communauté de déjà convaincu·es, et encore, pas même l'ensemble des gens qui suivent votre page. D'ailleurs, *FB* « punit » les pages de collectifs qui refusent d'acheter de la pub pour être mieux diffusés. Ainsi les collectifs qui ne veulent ou ne peuvent payer se retrouvent un peu plus invisibilisés.

Enfin, la structure même du réseau encourage les buzz au détriment de la réflexion, les rumeurs, les fake news, les manipulations... Il paraît que *Facebook* et *Twitter* ne sont pas pour rien dans l'élection de Trump…

9. Soumettre à LA PUBLICATION!

Avant de publier, vérifie absolument le rendu de ton article en cliquant sur *« Prévisualiser »*. C'est pour le voir *comme-si-qu'il-était-déjà-publié*.

Une fois ton article fin prêt, en dessous de son numéro, tu peux changer le statut de l'article pour mettre *« proposé à l'évaluation »*.

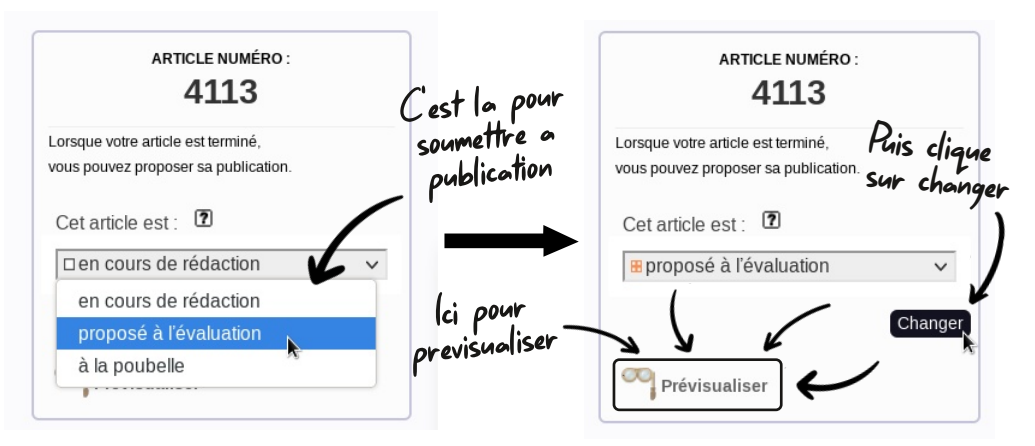

On essaie d'être rapide, mais des fois la publication met quelques jours (déso, on est pas payé et on a plein d'autres acityités militantes  $\wedge \wedge$ ).

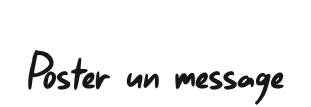

## 10. Communiquer avec expansive

En cas de besoin, on t'écrira sur ton mail et aussi ici, en dessous de l'article.

Si t'as mis un faux ou pas de mail, reviens ici pour voir les messages.

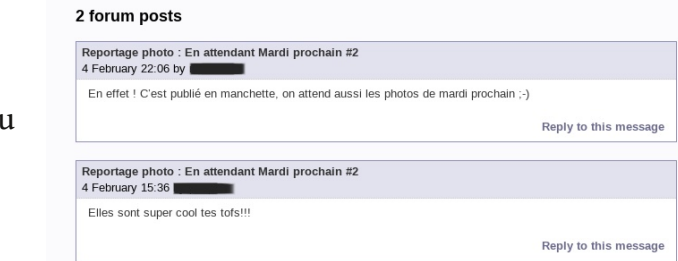

*Une fois publié, tu peux partager ton article, et retourner faire la révolution dans la rue !*

Dans le doute, n'hésite pas à nous solliciter à : *expansive@mediaslibres.org* 13

# Une page pour votre groupe

*Cette fonctionnalité est disponible su*r *plusieurs site du réseau Mutu, mais pas sur tous, parfois avec le nom de « Collectif ». Article paru sur expansive.info - 12 octobre 2021.*

Depuis 4 ans et demi que ce site existe, avec ses hauts et ses bas, il reste en perpétuelle évolution. Aujourd'hui, en partie pour préparer l'invisibilisation des luttes que Facebook promet de mettre en place, mais aussi pour se rapprocher de vos besoins en terme de communication, nous avons créé les pages *« groupes »*.

Dans les faits, c'est une page pour votre collectif comportant un logo, un descriptif, toutes les publications du collectif sur le site, et surtout une URL simple de type *« expansive.info/[NomDuGroupe] »*. Cette URL sera la vôtre, vous pourrez la communiquer comme bon vous semble.

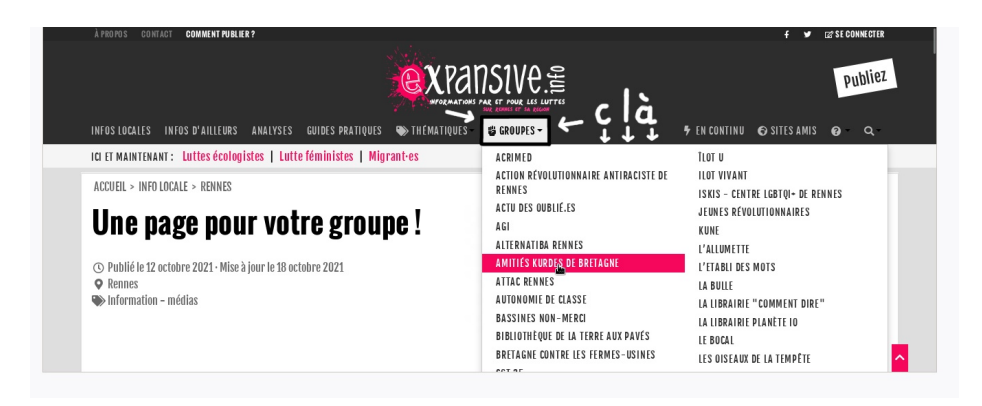

Sur la page d'accueil d'*Expansive*, tu peux ainsi retrouver la liste de pleins de groupes, collectifs et assos militantes sur Rennes et les alentours.

Hyper pratique pour toute personne qui débarquerait à Rennes ou aux alentours et qui voudrais avoir un petit tour d'horizon des initiatives militantes. Il s'en passe des choses dans le coin, y'a toujours moyen de trouver sa manière de faire la révolution :)

En dernier recours, il est techniquement possible de couper purement et simplement les réseaux sociaux par les autorités en cas de « risque » pour l'État. Par exemple, en Turquie lors du coup d'état du 15 juillet 2016, où les réseaux sociaux après avoir sauvé le « trône » de M. Erdogan ont vite été repris en main par les autorités pour... les bloquer.

*FB* a par ailleurs annoncé son intention de se plier aux lois nationales. C'est à dire que si un pays exige au nom de la « lutte contre le terrorisme » des infos privées sur les utilisateurs, *FB* les fournira. On voit qu'il y a un danger structurel à laisser reposer nos stratégies de communications et d'information dans les mains de grandes multinationales.

### Les réseaux sociaux, un espace d'ouverture, Vraiment ?

*Les réseaux sociaux et la réalité de leur impact.*

Après ce tour incomplet des inconvénients majeurs de *Facebook*, nous aimerions tordre le coup à quelques idées reçues. On a toutes et tous pu constater des différences énormes entre le nombre de participant·es qui dit être intéressé par un événement *Facebook* (une manif par exemple) et la réalité des personnes physiquement présentes, souvent bien moins nombreuses...

### **1 like ne fait pas un·e manifestant·e 1 follower ne fait pas un·e militant·e**

Il ne faudrait pas croire ou se faire croire qu'avec disons 5000 likes on touche 5000 personnes. Ça ne fonctionne pas comme ça. D'une part car sur internet les usagers sont très « volatiles ». C'est à dire qu'ils likent une page mais n'y reviendront pas forcément. C'est bien moins engageant que de sortir dans la vie réelle dans la rue. D'autre part, *Facebook* opère un choix, à travers un algorithme, et une hiérarchie dans ce que les utilisateurs et utilisatrices reçoivent sur leur « fil ». Pour faire court : ce n'est pas parce que vous postez un article sur *Facebook* que l'ensemble des personnes qui vous suivent le reçoivent. Loin de là. Et il semblerait que les idées contestataires n'aient pas forcément la cote pour cette entreprise.

On travaille toutes et tous gratuitement pour *FB*. Nos données produites par notre profil, toutes nos visites, les « j'aime », la géolocalisation, etc. sont revendues. Ainsi chaque utilisateur de *FB* génère de l'argent pour cette multinationale.

On est les mineurs de nos propres données personnelles (les datas c'est la matière première des GAFAM<sup>2</sup>).

Aux USA on appelle cela le « digital labour ». Que nos luttes et activités engraissent la Silicon Valley semble être une grosse contradiction. Pour ceux et celles qui voudraient rester « anonymes » sur *Facebook*, cela devient très difficile. *FB* traque les « faux comptes ».

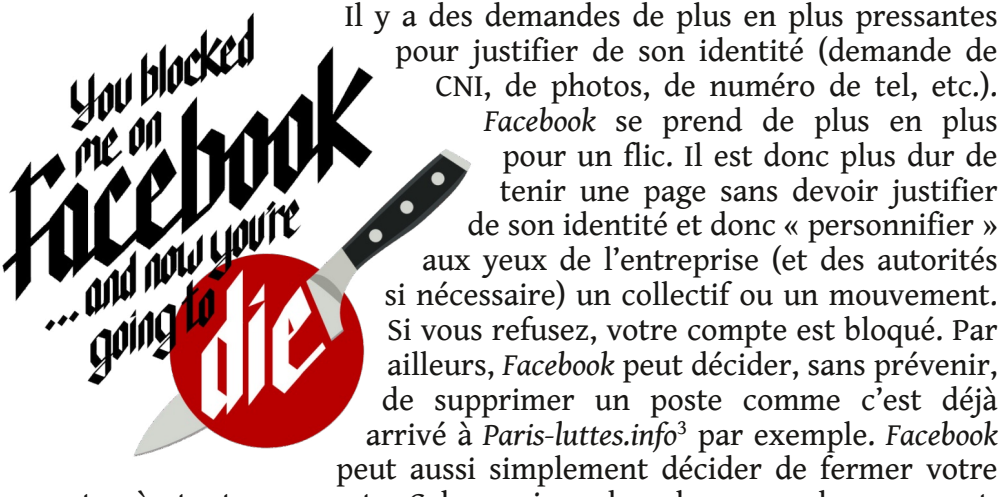

compte à tout moment. Cela arrive de plus en plus souvent. Dernièrement le compte de *Urgence notre police assassine* (environ 65 000 likes quand même) a été fermé.

Bien sûr, on peut supposer que les réseaux sociaux travaillent main dans la main avec les services de renseignements de plusieurs pays. Par exemple, *FB* développe un algorithme pour détecter des publications « à caractère terroriste ». Cet algorithme, non public, s'étend à un certain nombre de contenus militants, il a la capacité d'effacer avant même d'être publiés et de ficher avec beaucoup de précisions les comptes qui font des publications jugés comme terroriste par *facebook*.

<sup>3</sup> Cf article *« Facebook n'aime pas les pédés, trans, bi·es et gouines* **18** *qui n'aiment pas* En Marche ! ». Paris Luttes Info - 30 juin 2017

## Votre page groupe

En tant que site collaboratif nous essayons d'être une plateforme pour faire résonner vos luttes. Dans ce sens, voici cet outil peut être utile pour rendre visible les actions de votre groupe et pour être complémentaire avec vos propre plateformes de publications. Cet outil est une page dédiée spécialement pour vous.

Sur celle-ci apparait différentes choses :

- Tous vos articles dans l'ordre de publication
- Un logo de votre groupe
- Un descriptif vous présentant

Nous avons déjà pré-enregistré les infos sur les pages groupes existantes, mais nous pouvons être sollicité·es à tout moment pour les modifier.

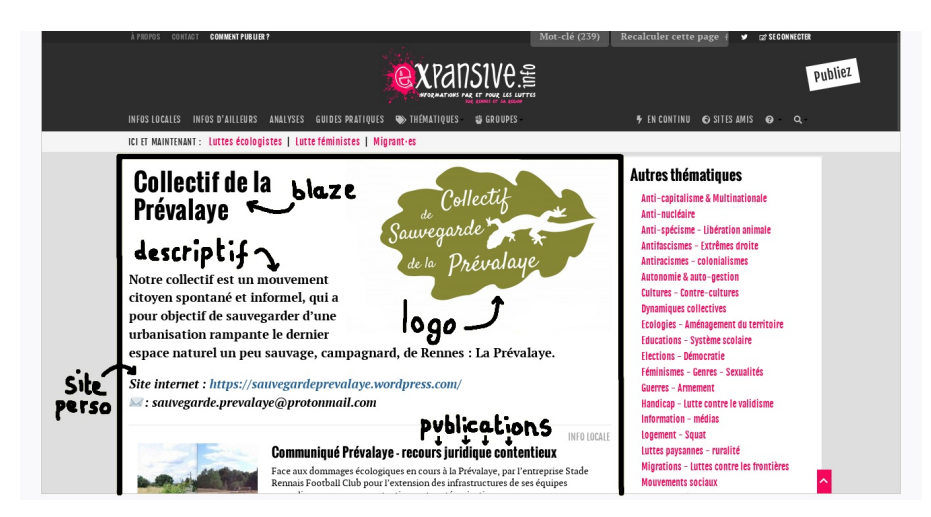

En ce qui concerne l'URL pour y accéder, par défault nous avons mis *« expansive.info/[Nomdugroupe] »*, mais celle-ci peut être modifiée, et sera du type *« expansive.info/\*\*\* »* (avec *\*\*\** que vous choisirez).

Cette URL est à vous. Vous pourrez la communiquer sur vos tract, sur les réseaux sociaux, etc. Elle est aussi visible de la page d'accueil d'expansive dans l'onglet*« Groupe »*, puis en cliquant sur le nom de votre groupe.

N'hésitez pas à nous faire des retours, par rapport à vos besoins ou sur ce qu'il vous manquerait dans cette page groupe.

<sup>2</sup> GAFAM = Google, Apple, Facebook, Amazon, Microsoft

## pourquoi s'organiser politiquement sur Facebook n'est pas une bonne idée 1

*Sur plusieurs aspects de l'article, les critiques sont applicables à Insta, X (ex-Twitter) et les autres réseaux sociaux capitalistes.*

Boudé il y a quelques années par les milieux militants, les réseaux sociaux et particulièrement *Facebook* sont aujourd'hui utilisés sans aucune retenue ni questionnement. *Facebook* c'est peut-être pratique pour sa fluidité, ses buzz, son côté populaire, bien que cette impression soit largement surestimée. Mais en tant que militantes, activistes ou révolutionnaires il est grand temps de questionner notre usage exclusif ou notre dépendance aux réseaux sociaux. C'est ce que propose cet article.

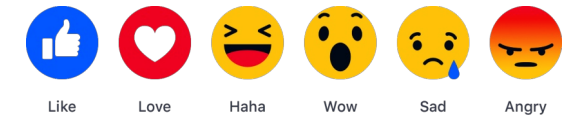

Avant tout *Facebook* est quand même pensé pour absorber de la donnée et donc par définition fliquer ses utilisateurs et utilisatrices. Pour des militant·es et des activistes ce n'est pas forcément judicieux de laisser traîner des informations sensibles ou non sur soi et ses proches.

De plus, bien que cela puisse paraître étrange pour certain·es d'entre nous, en 2018, tout le monde n'utilise pas *FB* ! Tout le monde n'a pas de compte. Quelques personnes n'en veulent pas, d'autres ferment les leurs. Ou certaines encore ont des comptes actifs mais ne veulent pas associer leur « vie politique » à leur « vie publique ». Ces personnes n'ont pas tort. Quand un groupe décide de communiquer uniquement via cette plateforme il force la mains aux non utilisateur-ices et les entraîne dans le monde de *Facebook* ou, s'ils refusent, les privent purement et simplement d'informations.

Et pourtant de plus en plus de collectifs n'utilisent exclusivement plus que *Facebook* pour communiquer, s'organiser, discuter, ou proposer un événement. Il n'y a parfois même plus d'adresse e-mail pour contacter un collectif et de moins en moins de blogs ou de sites internet ! On peut imaginer que c'est le manque de temps de réflexion sur la question, pour parer au plus pressé, ou la facilité d'ouvrir une page *FB* qui encourage cette pratique.

Le résultat c'est qu'on se met collectivement en danger et qu'on laisse une part importante de notre stratégie de communication numérique à une multinationale. Pour qui souhaite un changement de société profond ça ne paraît pas très sérieux.

### Facebook ton meilleur ami ! un flicage minutieux

*Facebook* nous flique avant tout pour des fins commerciales. Il vend des espaces publicitaires ciblés et va proposer aux entreprises d'afficher des pubs lorsque les utilisateurs sont susceptibles d'en avoir besoin. Bref *Facebook* fait du business, mais ça, tout le monde le sait.

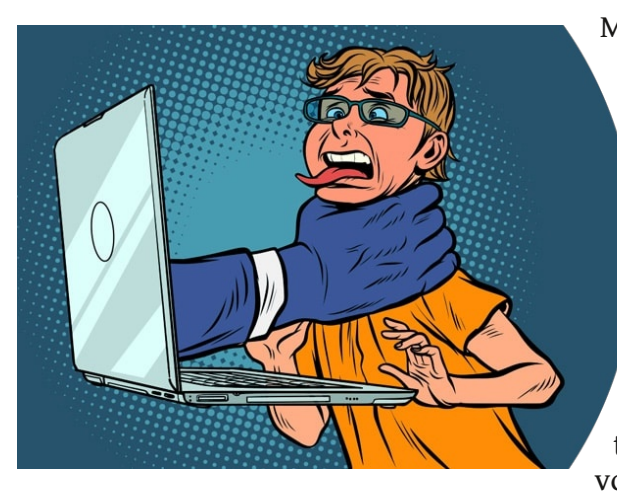

Mais tu penses peut-être savoir gérer tes infos et tes données personnelle sur ce réseau ? Pourtant même quand on pense avoir la main sur ses paramètres de confidentialité, ceux-ci changent régulièrement sans que l'on s'en rende compte. Pour ceux d'entre nous qui ont installé le réseau social sur leur téléphone, c'est pire. Ainsi vous avez déjà autorisé cette

entreprise à avoir accès aux données de votre smartphone (photos, géolocalisations, etc.).